## How do I reactivate my deleted member account?

Last Modified on 06/03/2022 6:06 pm EDT

We're more than happy to have you back!

In order to have your member account reactivated, we ask that you reach out to our Support Team ahelp@manyvids.com with your request, making sure to contact us using the email attached to the account.

If you no longer have access to the email attached to your account, please let us know and we'll let you know what we need to verify you as the account owner. From there we can also edit the attached email to one you have access to (assuming it's not already in use on MV) to make sure you are able to access the account once reactivated!

We look forward to having you as part of the MV Community again!

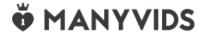